# **Trinity**

# Općenito

Trinity je bioinfo alat koji koristi OpenMP metodu paralelizacije (dijeljena memorija - jedan čvor) te je nužno koristiti paralelne okoline poput \*mpisingle. Za rad zahtjeva dodatne alate:

- bowtie2
- jellyfish
- salmon
- samtools

Ako koristite Trinity verziju 2.15.0, gore spomenuti alati automatski se učitavaju s Trinity-jem.

### Moduli

T

Moduli koji dopremaju Trinity u Vašu okolinu definirani su u tablici niže:

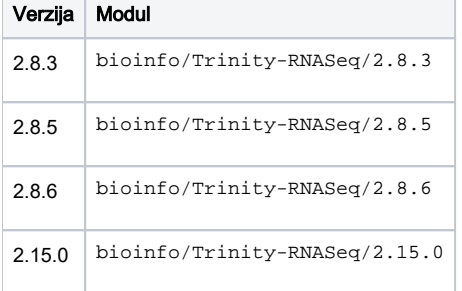

# Primjer korištenja (v2.15.0)

Arhivu s ulaznim podacima i skriptom za podnošenje poslova možete preuzeti [ovdje.](https://wiki.srce.hr/download/attachments/114590995/test_Trinity_Assembly.zip?version=1&modificationDate=1672311227000&api=v2)

```
#!/bin/bash
#$ -N trinity
#$ -pe *mpisingle 4
#$ -l memory=2
#$ -cwd
module load "bioinfo/Trinity-RNASeq/2.15.0"
Trinity --seqType fq --max_memory 8G --left reads.left.fq.gz --right reads.right.fq.gz --SS_lib_type RF --CPU 
${NSLOTS} --no_cleanup
```
#### **Napomena**

SGE sustav koristi **-l memory** koji definira vrijednost radne memorije (u GB) po jednoj zatraženoj jezgri (primjer: 2)

Tu vrijednost je potrebno umnožiti za broj traženih jezgri (primjer: 4) i definirati maksimalnu radnu memoriju **--max\_memory** koju će koristiti Trinity (primjer: 8 G).